Auteur : Diffusion SIEI

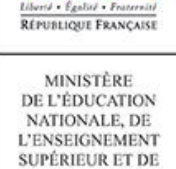

LA RECHERCHE

Fiche utilisateur : Statistiques sur les suivis

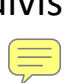

## Fiche 5 – Statistiques sur les suivis

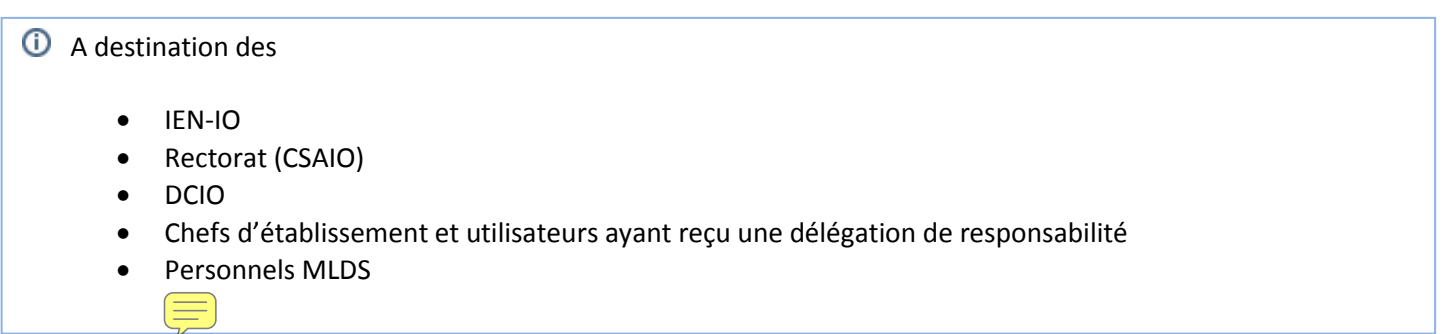

Cette fonctionnalité est accessible depuis le portail ARENA, en cliquant sur le lien « **Suivi des élèves** » du « Décrochage scolaire ».

Le menu « **Statistiques sur les suivis** » met à disposition une série d'indicateurs et permet de réaliser les requêtes sur les suivis effectués dans l'établissement.

Les statistiques sur les suivis sont des statistiques paramétrables, disponibles au format tableur (type Excel).

La page présente un ensemble de critères permettant d'affiner la demande par la sélection dans des menus déroulants ou dans une fenêtre de sélection **Le** afin de rechercher puis cocher les éléments souhaités.

La sélection des critères s'organise en deux étapes :

- 1. choix de la population d'élèves concernée : critères de la population d'élèves (Elèves, Etablissements) ;
- 2. choix des indicateurs : sélection des indicateurs (Demandes de l'élève, Actions, Type d'entretien, Membres (des équipes). Ce sont sur ces indicateurs que se feront les requêtes de comptage au sein de la population sélectionnée à la première étape (population d'élèves).

**Valider** Une fois les critères de filtrage sélectionnés, il suffit de cliquer sur le bouton **de la présentant de la**, en bas à droite de la page, pour démarrer l'export des statistiques sur les suivis.

Le format de fichier obtenu après exécution est un tableau au format Sylk (fichier de type .SLK qui peut être visualisé sous Excel) dont les lignes représentent les établissements et les colonnes les indicateurs (une colonne par indicateur sélectionné).

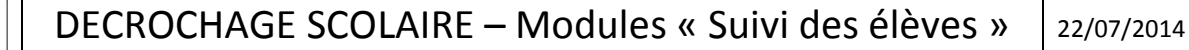

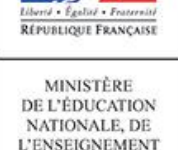

SUPÉRIEUR ET DE LA RECHERCHE

Fiche utilisateur : Statistiques sur les suivis

La dernière requête soumise par l'utilisateur est systématiquement proposée. Un pavé informatif apparait alors en haut de page contenant la date de dernière requête :

Les critères utilisés lors de votre dernière requête (10/07/2014 10:58:08) ont été chargés avec succès

Dans le cas où l'utilisateur n'a effectué aucune demande de statistiques, tous les critères et les indicateurs sont sélectionnés avec la valeur "Tous/Toutes"

Remarque :

Les requêtes sont mises à jour en temps réel, elles permettent à partir de requêtes personnalisées sur des critères prédéfinis, de mesurer, comparer et analyser des situations pour adapter des pratiques. Il convient de dater toute requête car la mise à jour en temps réel peut induire des erreurs d'analyse.

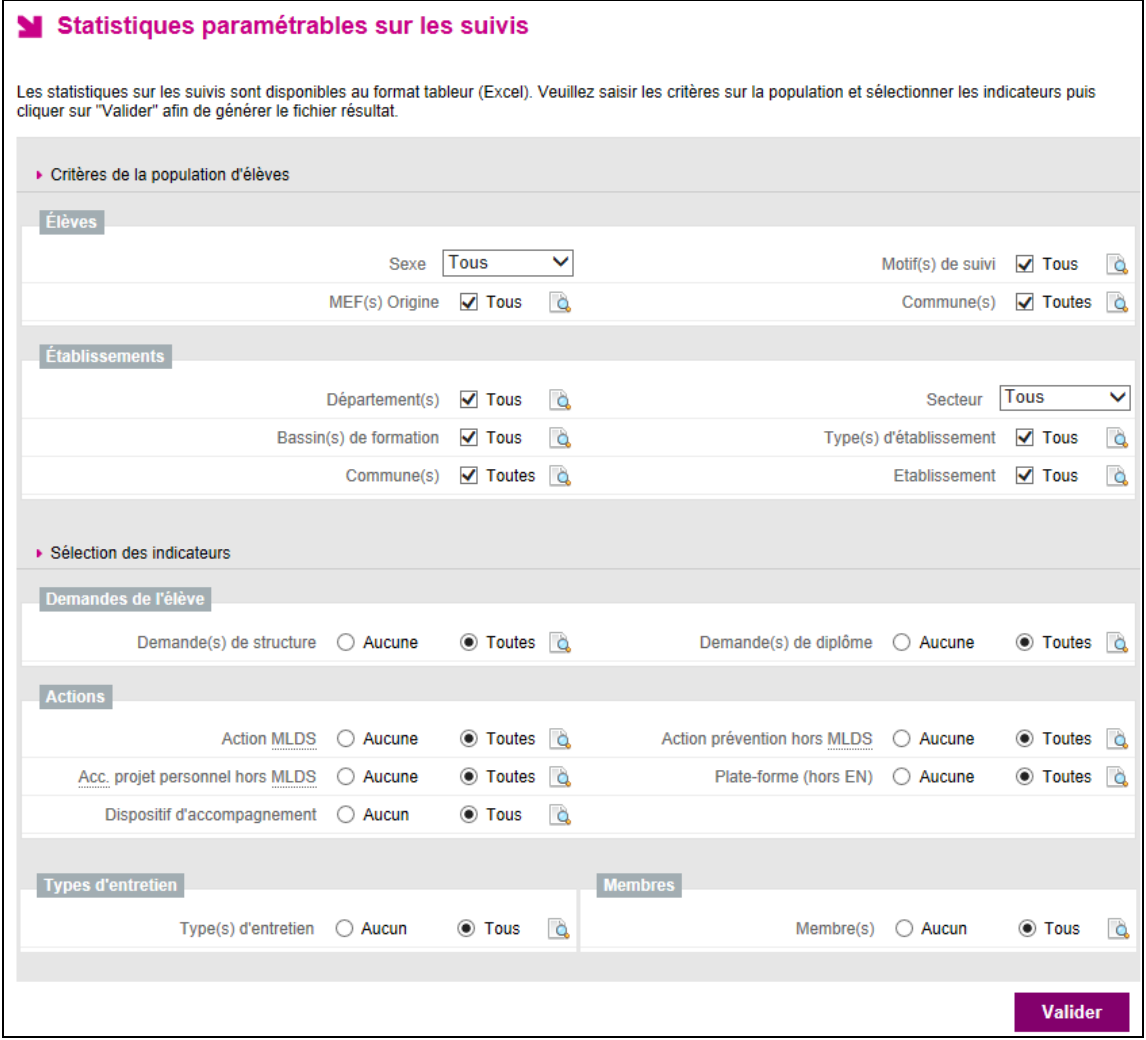